# Listas de Control de Acceso

## E. Interiano

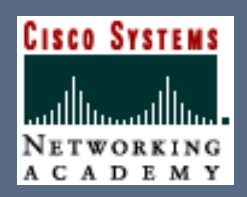

#### **Contenido**

## **1. Introducción**

**2. Pasos para la configuración 3. Tipos de listas de acceso**

**4. Configuración y ubicación**

**5. Verificación**

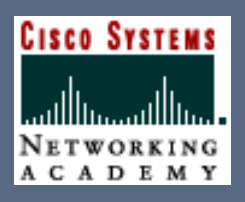

#### **1. Introducción**

**2. Pasos para la configuración 3. Tipos de listas de acceso 4. Configuración y ubicación**

**5. Verificación**

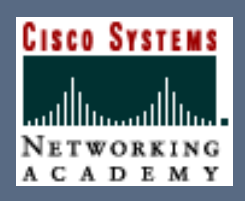

#### **¿Qué son las listas de control de acceso?**

**Una Lista de control de acceso o ACL es una colección secuencial de sentencias de permiso o rechazo que se aplican a direcciones o protocolos de capa superior**

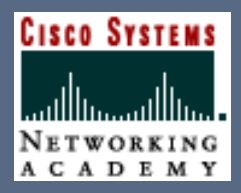

## **¿Qué son las listas de control de acceso?**

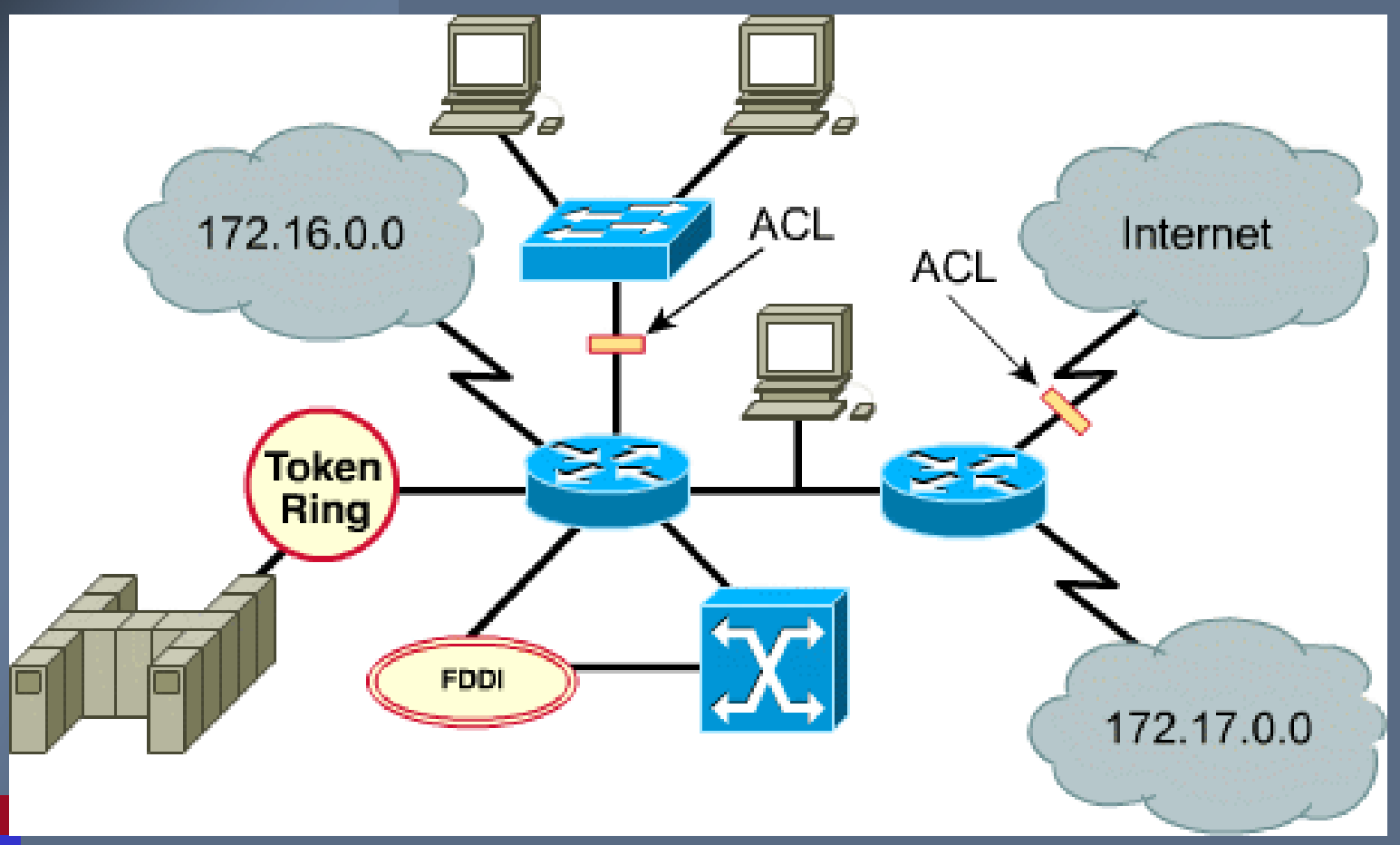

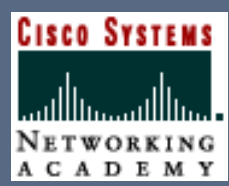

**¿Qué parámetros describen las ACLs?**

**Las ACLs pueden contener información de:**

**Dirección de origen (red o host)**

**Dirección de destino (red o host)**

**Protocolo de capa superior (ej. IP, IPX, TCP, IGRP)**

**Puerto de capa superior (23, 80 ...)**

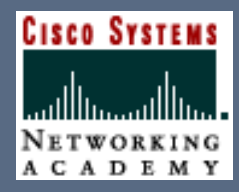

## **¿Qué parámetros describen las ACLs?**

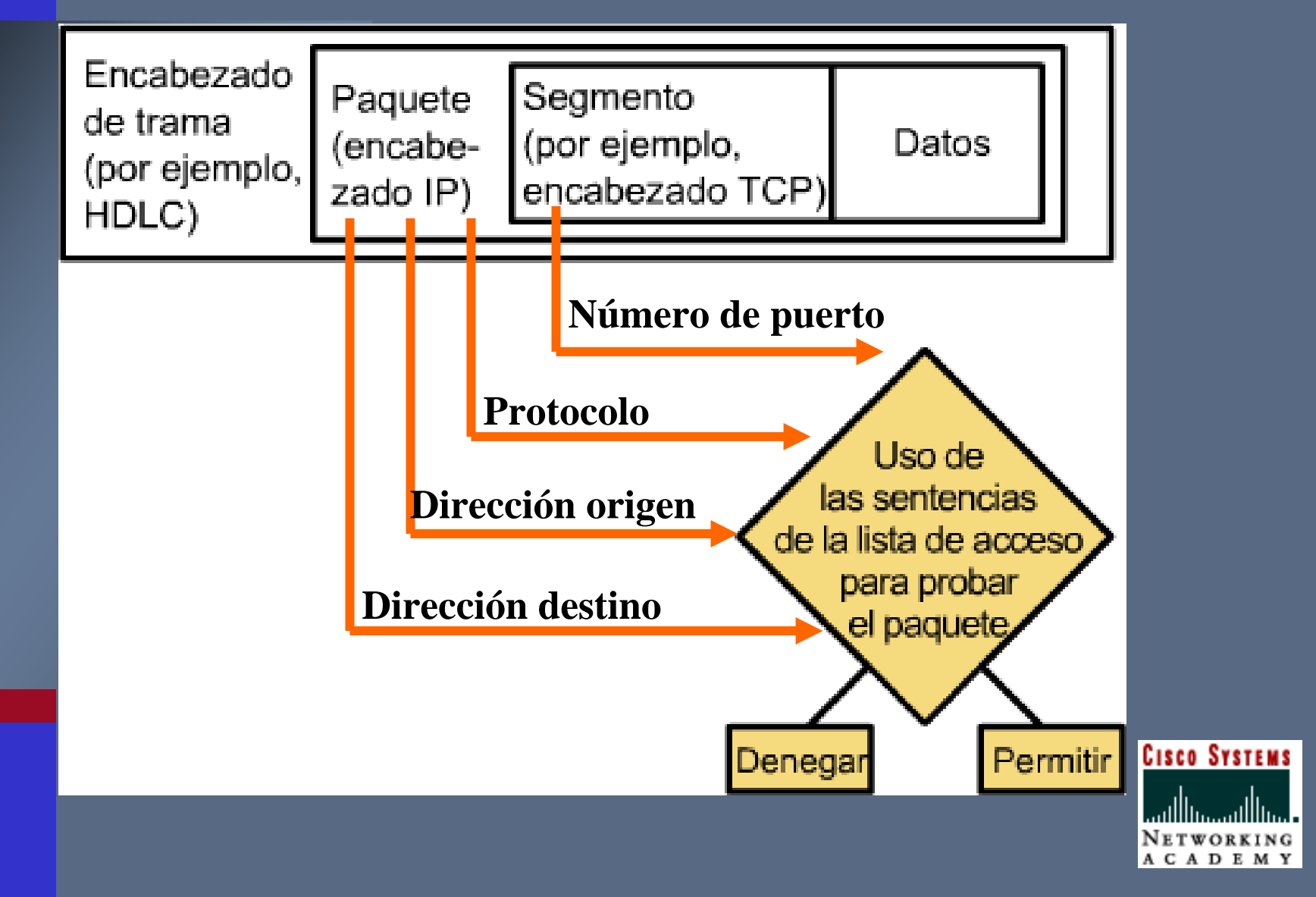

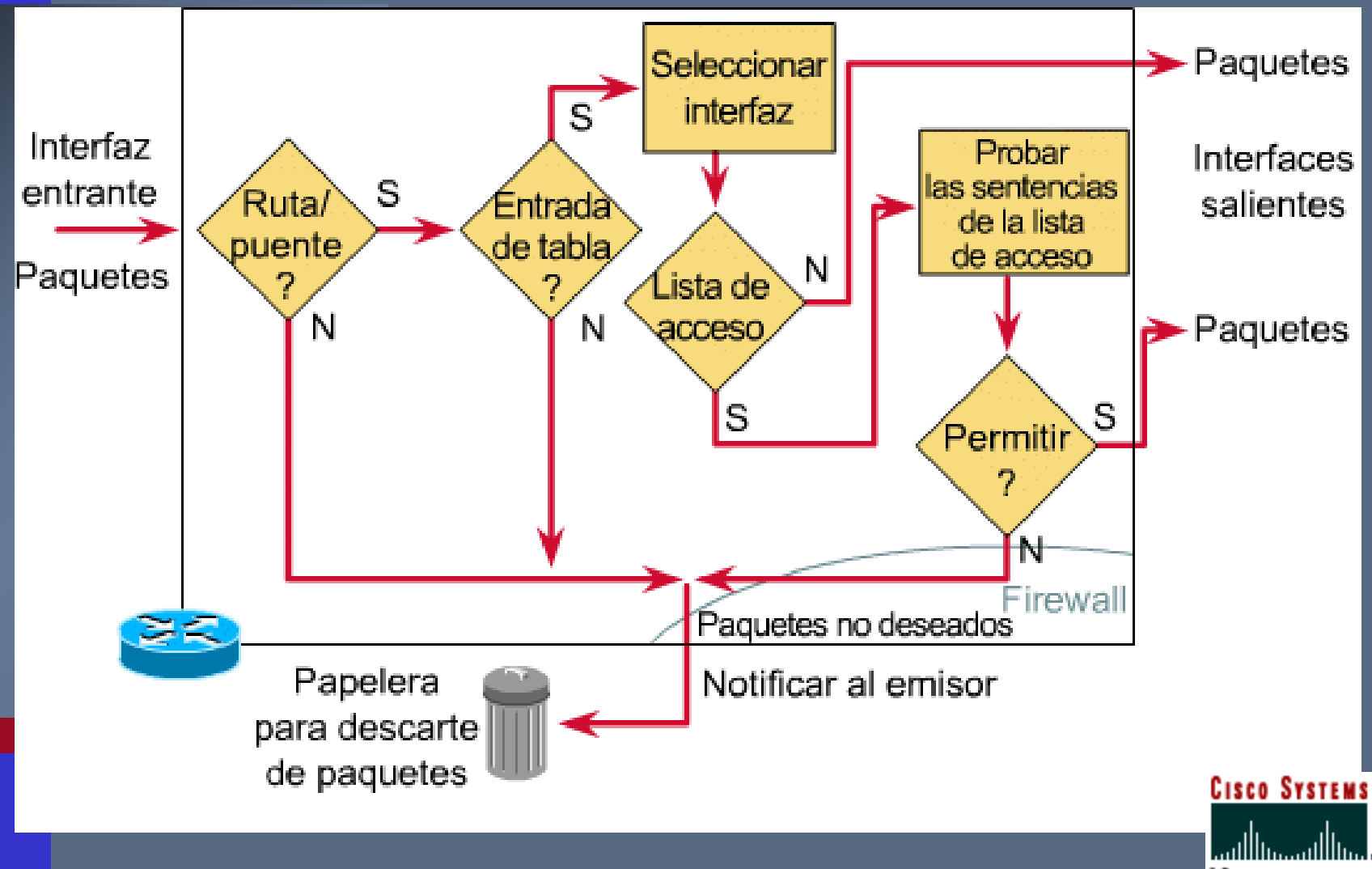

NETWORKING A C A D E M Y

**Las listas de control de acceso se evalúan en el orden en el que están escritas. Si se cumple una regla, las demás no se evalúan.**

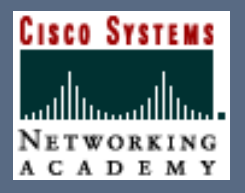

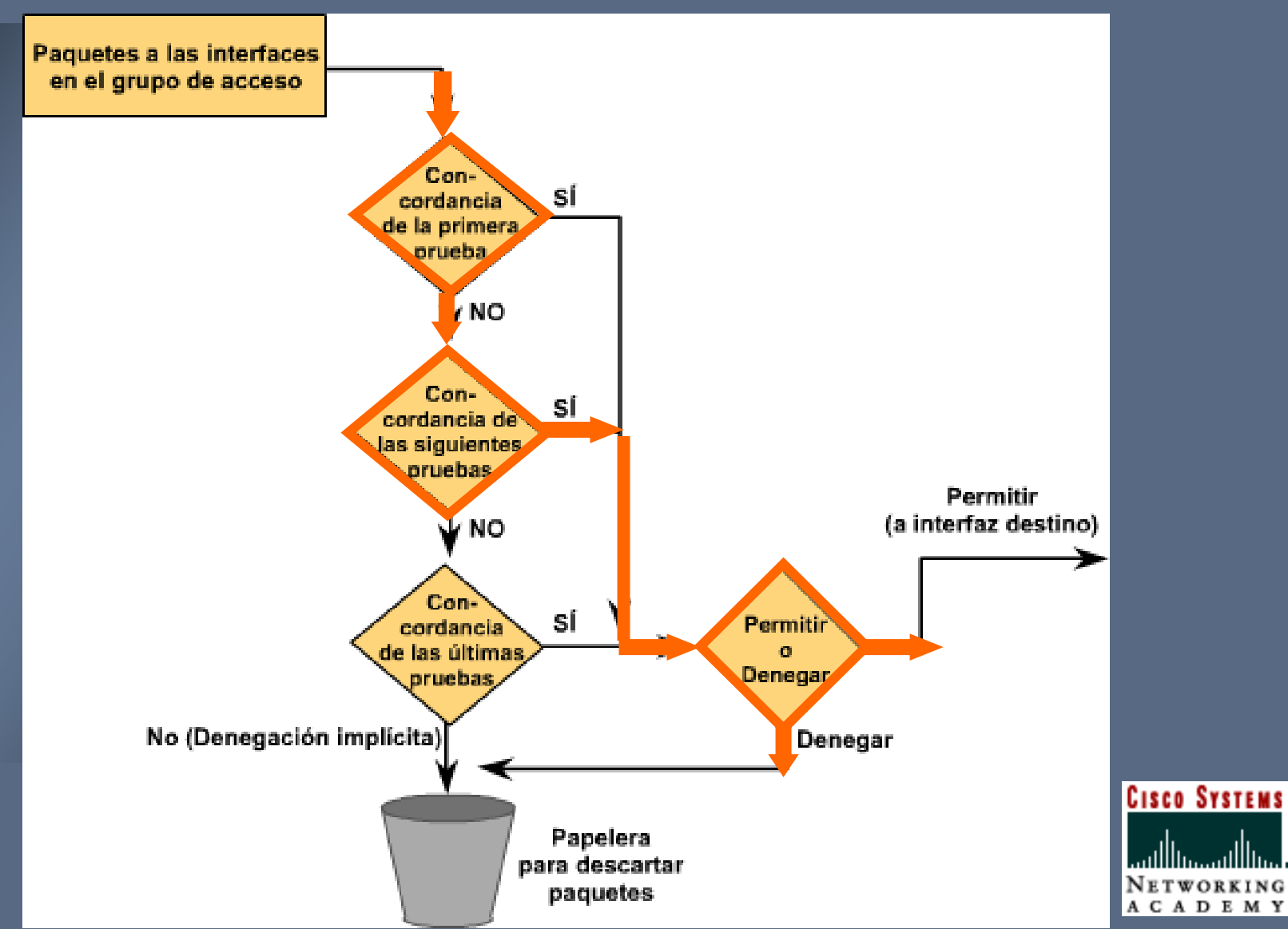

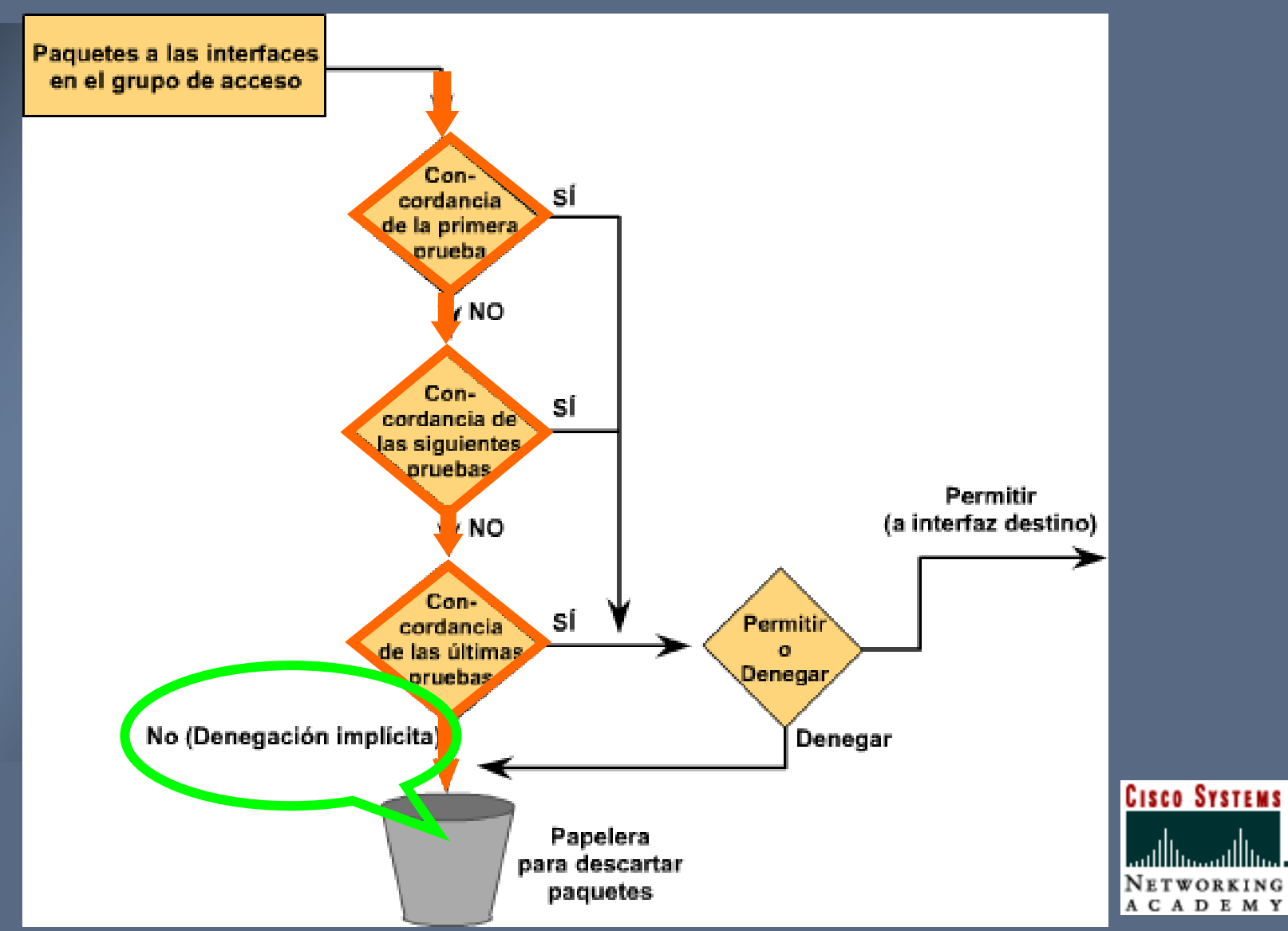

**1. Introducción2. Pasos para la configuración 3. Tipos de listas de acceso 4. Configuración y ubicación 5. Verificación**

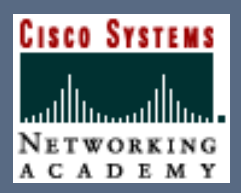

#### **¿Cómo se configuran las listas de acceso?**

**1. Se crea la lista**

**2. Se coloca en una interfaz a la entrada o a la salida**

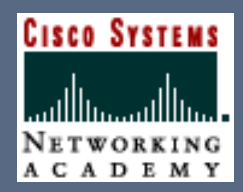

**1. Introducción**

**2. Pasos para la configuración**

**3. Tipos de listas de acceso**

**4. Configuración y ubicación**

**5. Verificación**

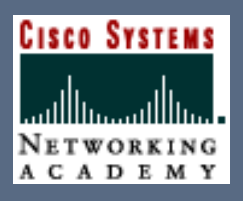

#### **¿Cuántos tipos de listas de acceso existen?**

**Existen dos tipos:**

## **1. Estándar**

**2. Extendidas**

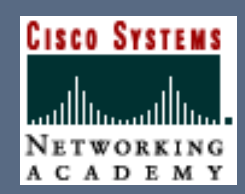

#### **¿Cuál es la diferencia?**

**Las listas de acceso estándartrabajan únicamente en la capa de red, y por dir. origen**

**Las listas de acceso extendidas trabajan además en la capa de Transporte y capas superiores**

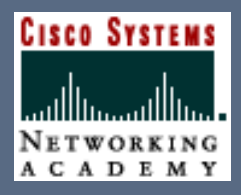

#### **¿Cómo se identifican las listas de acceso?**

**Las listas de acceso se pueden identificar por nombre o por número**

**Las listas por nombre sólo en IOS mayor o igual a 11.2**

**CISCO SYSTEMS** 

#### **¿Cómo se identifica el tipo de lista?**

**Las listas de acceso estándarIP van de 1 a 99**

**Las listas de acceso extendidas IP van de 100 a 199**

**En IPX van de 800 a 899 y de 900 a 999 respectivamente**

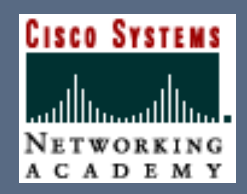

#### **¿Existen lista de acceso para otros protocolos?**

#### **Si, veamos la tabla completa:**

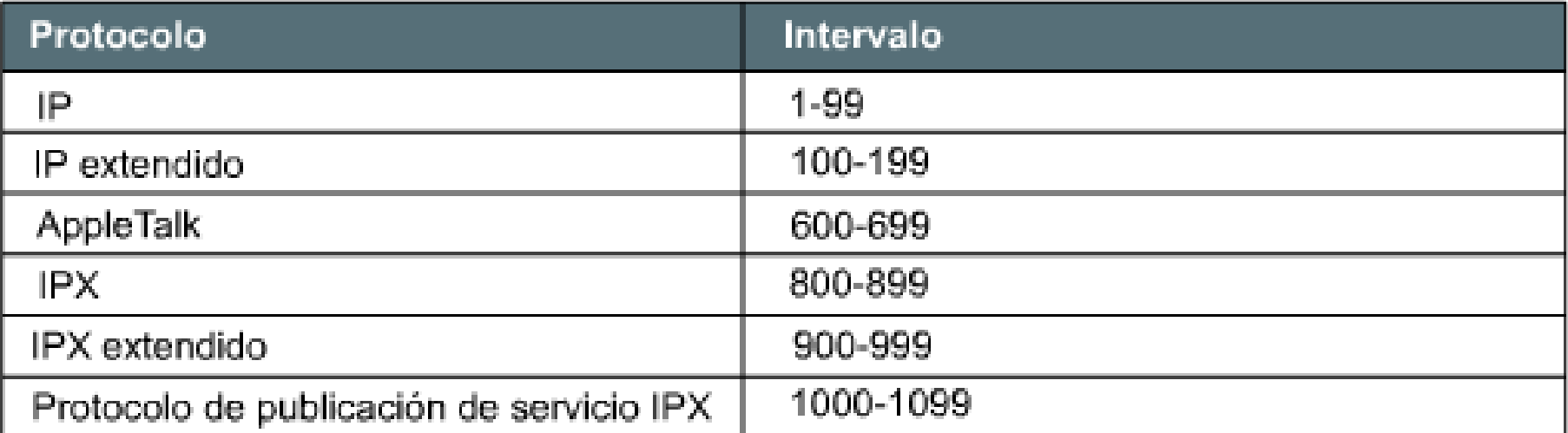

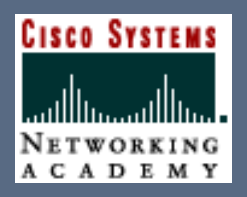

## **1. Introducción**

**2. Pasos para la configuración**

**3. Tipos de listas de acceso**

**4. Configuración y ubicación**

**5. Verificación**

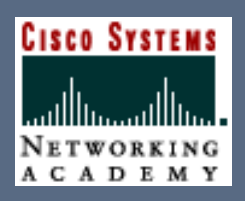

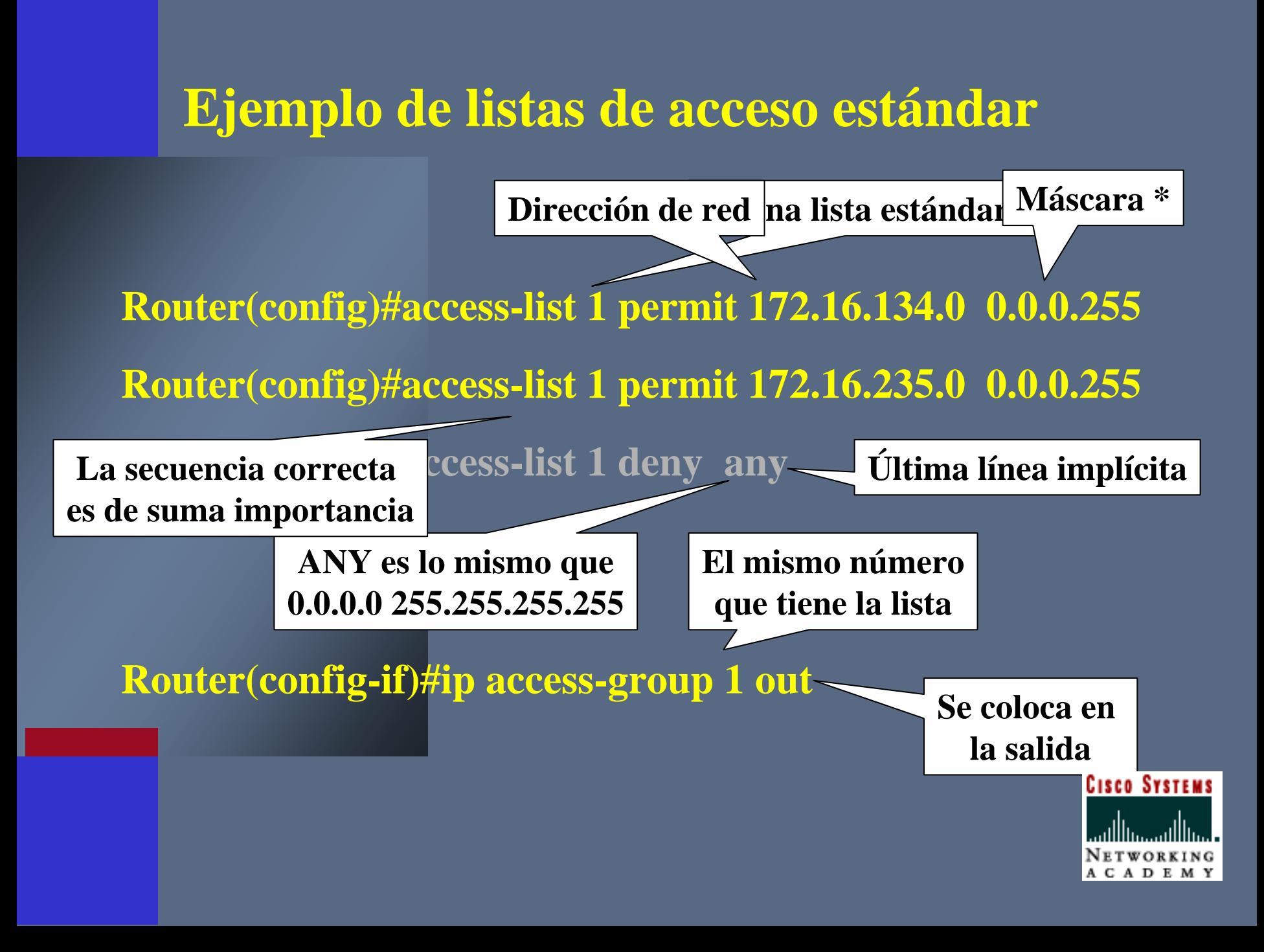

#### **¿Cómo se define la máscara?**

**No tiene el mismo significado que la máscara de subred IP** 

**Los ceros significan : pruebe el bit respectivo**

**Los unos significan : ignore el bit respectivo**

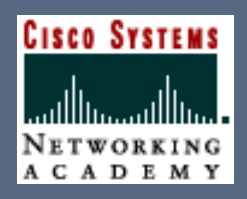

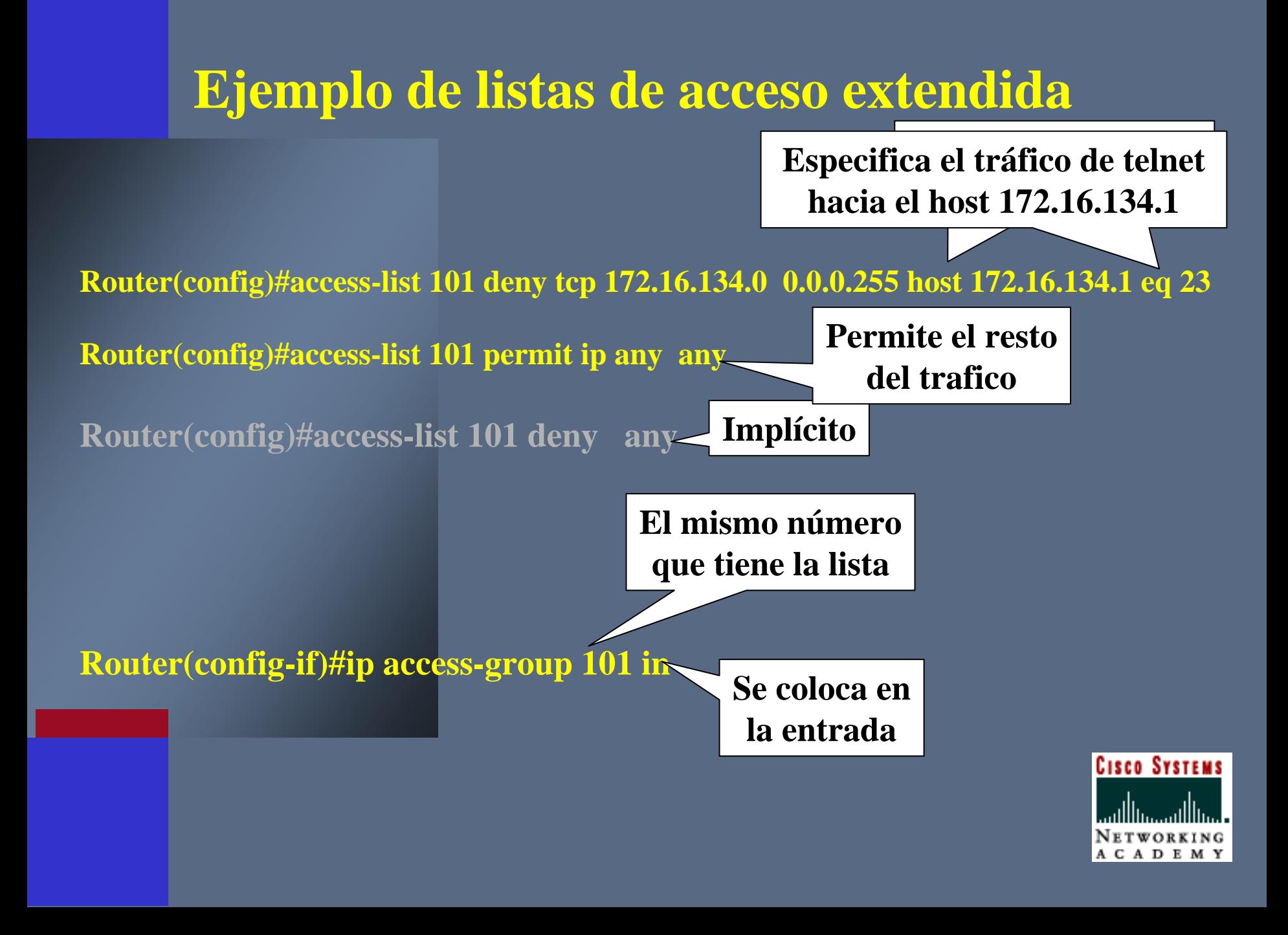

#### **¿Cómo se ubican las listas de acceso?**

**Las reglas para ubicarlas son Las listas estándar : cerca del destino**

## **Las listas extendidas : cerca de la fuente**

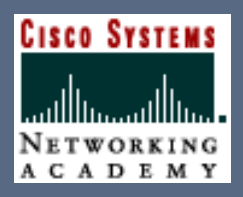

#### **Ejercicio 1: crear lista de acceso para:**

**Permitir el tráfico salientede mi propia red**

**Bloquear el tráfico entrante de mi propia red**

**Mi red es 172.16.21.0**

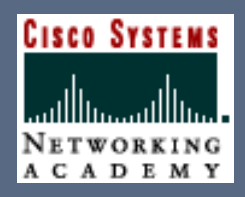

## **Solución al ejercicio 1 de ACL**

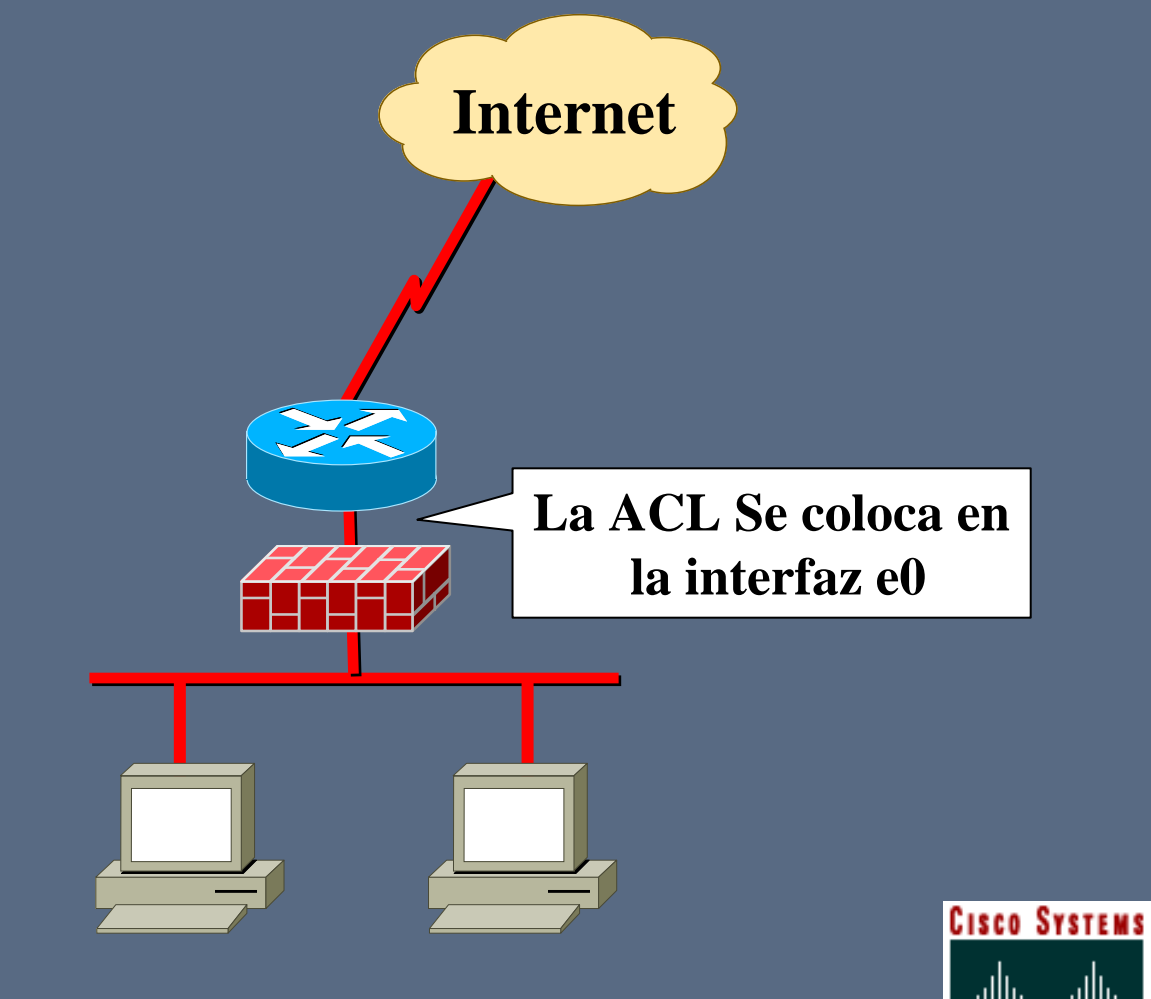

NETWORKIN A C A D E M Y

## **Solución al ejercicio 1 de ACL**

**Es una lista estándar IP Dirección de mi red**

**Router(config)#access-list 1 deny 172.16.21.0 0.0.0.255 Router(config)#access-list 1 deny any Router(config)#access-list 1 permit any Bloquea el tráfico Permite el resto**

**Router(config-if)#ip access-group 1 out Router(config)#access-list 2 permit 172.16.21.0 0.0.0.255 Router(config)#access-list** 2 de **Router(config-if)#ip access-group 2 in Permite el tráfico de mi red hacia afuera Bloquea el tráfico no permitido hacia mi red Router(config)#interface e0**

#### **Ejercicio 2: crear lista de acceso para:**

**Bloquear el tráfico telnet desde cualquier host impar al enrutador Permitir el tráfico telnet desdecualquier host par al enrutador Mi enrutador es 172.16.21.1**

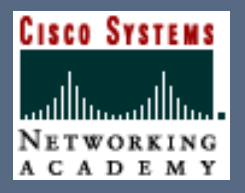

#### **Solución al ejercicio 2:**

**Selecciona a todos los hosts impares; 1/2 de la Internet**

**Router(config)#access-list 101 deny tcp 0.0.0.1 255.255.255.254 host 172.16.21.1 eq 23**

**Router(config)#access-list 101 permit ip any any**

**Aplicamos la lista en la entrada de la interfazNo olvidemos permitir al enrutadorel resto del tráfico IP**

**Seleccional de la construcción de la construcción de la construcción de la construcción de la construcción de** 

**Router(config-if)#ip access-group 101 in**

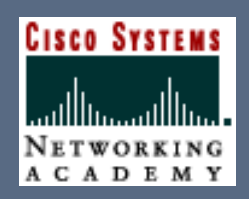

## **1. Introducción**

**2. Pasos para la configuración 3. Tipos de listas de acceso 4. Configuración y ubicación**

**5. Verificación**

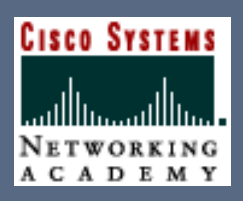

#### **¿Cómo se verifican las listas de acceso?**

**Show access lists**

**Show ip interface (muestra si están instaladas y en que dirección out o in)**

**Con la opción "log" al crear la lista (muestra el primer paquete al cual se aplica y luego cada 5 minutos)**

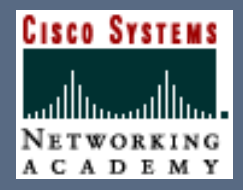

## Resumen

- **Al terminar el capítulo 6, debe conocer los siguientes temas:** •**El propósito de las listas de acceso** •**Como son evaluadas las listas de control de acceso**•**Los tipos de listas de acceso y cómo se crean y modifican** •**La función que cumple la máscara en las listas de acceso** •**Crear listas de acceso estándar y extendidas** •**Dónde se aplican las listas de acceso según el tipo**
- •**Cómo se verifican las listas de acceso**

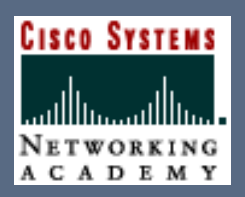